## **Download Latest Photoshop [PATCHED]**

Installing Adobe Photoshop is a long process. The first step is to download the file, which is usually a.exe file. Then, you need to run the file to install the software on your computer. The files can be found at the Adobe website, so you should be able to locate a download link. Once you have the file, you need to launch it to install the software. After the software is installed, you need to patch the software. This is done by locating the file that unlocks the software, and then copying it to your computer. After the file is copied, run it to patch your software.

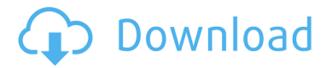

The Basics tools include a crop tool, rotate tool, and perspective tool. These tools align objects in the image so that the object is visible again. A perspective tool can be accessed by using the Crop or Rotate button and can be found under the Object menu. The crop tool disappears when floating, and you can toggle between crop and object-based tools by pressing the command (Command on Mac) or control (Ctrl on Mac) keys, or Shift and the Crop or Rotate key on the keyboard. The transparency of the background can be toggled by pressing the control/command key, while the opacity of the image can be increased or decreased by pressing the control/command key while hovering over the image. Intelligent Edge Detection provides precise object alignments and a still image can be moved, rotated, scaled, and scaled in any direction with ease. Content-Aware Move is an intelligent imageediting tool, and with the new version of Photoshop, it is possible to use the tool to align and move multiple areas of the image at once. It's one of the most advanced image-editing tools available, and it detects the edges of objects within the image. When objects are placed in the targeted areas, Content-Aware Move re-aligns the objects and places them in the exact locations that they should occupy. The Liquify tool works similar to the Gimp's Skeleton tool. The Liquify tool allows you to stretch, press, pull, edit, and move an object according to the image's underlying grid. The Liquify tool displays a grid, which allows you to shoot a curve by using the keyboard to navigate between points. After you create a curve, you can close the curve by using the End function key.

## Photoshop 2021 (Version 22.1.1)Keygen For (LifeTime) With License Key {{ Latest }} 2023

Adobe Photoshop is packed with many advanced editing and graphic tools, allowing you to easily manipulate photographs, create new images, design logos, and combine layers to make complex designs. You can fill, crop, desaturate, resize, convert, and many more functions. Adobe Photoshop is a professional non-destructive digital graphics editing and modification tool for the creation of images, video, and graphical animations. Photoshop has powerful and versatile photo retouching

tools. As its name suggests, Photoshop is a tool which allows you to use Photoshop to create, enhance, and design images. This allows you to design graphics, video, and animation. Photoshop does not work with or modify raw camera data, so it works with the digital images available on your computer or phone. Adobe Photoshop is the most powerful and fully featured image editing & enhancement package available today. Since its development in 1987, Adobe Photoshop has evolved into one of the most powerful image editing  $\square$  and now also photo album  $\square$  tools ever created. Adobe Photoshop has been used by millions of professionals and amateurs alike for the creation  $\square$  and/or editing & creation of everything from large prints to large-scale motion pictures. With the addition of photoshop touch 2017 and the cosmetic touch up filter, the ps is more versatile than ever. Adobe Photoshop CS2 is fast, intuitive and incredibly powerful image-editing software. With more than 10 Million copies sold, Photoshop is one of the best-selling software programs in the world still today, having been a leader in the AEC market. Achieving its vision of helping everyone 'see more clearly', Adobe Photoshop version CS2 is based on the groundbreaking Motion of Illusion technology, and it is fully integrated with Adobe's other Photoshop products to delight users with new tools and a cool new user interface. e3d0a04c9c

## Download Photoshop 2021 (Version 22.1.1)Torrent For Windows x32/64 2023

We will also assist you in the design, marketing, and distribution of your commercial. Offering a variety of options and understanding the differing needs of businesses, it is only with intentions of providing the best service that Pepper Commercial can exist. Working hard to provide you one of the best customer service in the industry, Pepper cares about the customer so much that you will receive a free pair of skate shoes as well for referring new customers. Your also receive an exclusive video of you and what you are filming. The Color Panel and other photo editing tools work on a relatively massive library of more than 10 million color and photo settings. Photoshop's Express Tools collection is where the bulk of these features can be found. As with every update, some new tools and features are introduced. You can find some of the latest updates and features in the Photo Editing tools section of our website. The basic set of photo editing tools include most of the key features to handle and edit photos. However, to handle any photography-related workflow efficiently, you'll need to unlock or unlock some of Photoshop's features. A great collection of features can help you fine-tune your photos to near perfection. The express tools included in the traditional Express Panel along with a few more photo editing tools have helped photographers add to or edit their photos. Here is a list of the essential photo editing tools included with the traditional Express Panel tool set:

adobe photoshop ps setup free download for windows 7 ps photoshop download for free photoshop ps 2021 free download ps photoshop for pc windows 10 free download full version ps adobe photoshop cs6 free download full version for windows 10 adobe photoshop ps filters free download photoshop ps brushes free download ps adobe photoshop 7.0 free download blackmagic photoshop plugin free download boris fx optics plugin for photoshop free download

Color fills are great tools for getting rid of unused color values in a picture. After creating a selection around the area that you want color fill, choose the Color Fill and Fill with New Color options from the menu bar. Color fades are great tools for changing a color and its tone with ease. You can use it to slowly fade colors like a scanner or a video camera. From the menu bar, select the Color Fade and Fill with New Color options. For amateurs who want to get creative with their photos, Adobe Photoshop Elements continues to be the best game in town. Professionals, of course, can do all this and more with the full Photoshop application, but that comes with a high learning curve and recurring price tag. Elements makes a lot of the coolest Photoshop effects accessible to nonprofessionals. It offers a generous subset of the pro editor's features in a simpler package. The newest edition of Photoshop updated copy-paste support from Illustrator to Photoshop, making it easier to move text layers and other typographic properties. Adobe has also improved the quality along edges in objects in its Sky Replacement feature. More enhancements include the addition of multithreaded and GPU compositing options for faster performance, the ability to search cloud documents in recents and improvements in Photoshop's saving preferences. More things to make graphics designers' life easier: Clear the Denoise option for a fast and even look, add a Red, Green or Blue grain to any layer to make it stand out more, add a soft blur to make photos look less sharp, and the ability to make text burn into a background. Photo editing is getting easier with such features.

Adjustment layers are the most versatile tools in Photoshop because they make it possible to quickly create all types of graphic transformations. This tool also works for creating image overlays, background replacement, producing multiple-color effects, and various artistic filters. Like layers, Adjustment Layers can be used to perform specific functions, such as "replacing" an image with a new, matched piece of video, adjusting color, or even simply redrawing the background. Adjustment Layers are also used in almost every file format format that is available, making it easy to create image files with any desired adjustment layer. The Adjustment Layer tool allows you to carefully control the lighting, reduce a color cast, lighten shadows or darken highlights. You can also change the brightness or contrast, and you can create special effects using both glow, combine, or splittoning. Users can create very specific patterns, geometric shapes, and Op Art images using the Adjustment Layer feature. More importantly, Adjustment Layers can be used to create complex relationships among a series of other Adjustment Layers, combining them to produce interesting visual effects. Photoshop lets you add just about any Adjustment Layer object to a layer group, so you can easily combine multiple adjustments using a group of adjustments. Adjustment Layers also have controls for adding filters, specifying their formula, and reversing the filter. You can also apply control masks to an Adjustment Layer to allow only the parts you specify to be adjusted.

https://zeno.fm/radio/fisica-wilson-buffa-quinta-edicion-solucionario
https://zeno.fm/radio/server-zombie-plague-gata-facut-by-t-tre3fla-x
https://zeno.fm/radio/tomtom-carminat-europa-download-checked
https://zeno.fm/radio/ampe-a76-firmware
https://zeno.fm/radio/hazrat-yousuf-full-movie-in-urdu-free-download-utorrent-full
https://zeno.fm/radio/gta-iv-no-cd-crack-1-0-7-0

On the basis of Adobe Photoshop CS6, the latest version of Photoshop which enables you to take a photo like a fine artist, the website is finally a reality. You can even remove the blur effect with CS6's new blur stamp. This is particularly designed to bring cultureface images with more ease. Basically, the highly artistic people are nowadays inclined to go through their photos with a good looking filter before uploading them online to boost their self-esteem and also to maintain their identity. Further, the best infographic design tools on internet and Google also offer Photoshop design templates which can hold users entertained for hours. Keep your target audience in mind when you choose the right design for your company. ESL processes have some of the most powerful and innovative websites on the planet, and they all go through the same process - using Adobe Photoshop. Their designers are constantly tweaking and improving their website, and one of the big advantages to us is that we're able to offer not only design services, but also a direct line of communications with our designers, so we can offer the best design solutions that are a perfect fit for their needs. This means we're able to offer our clients the power of Photoshop for their design projects, as well as the advice of in-house, highly experienced Photoshop design experts. With this transition to newer native APIs, together with the recent reboot of 3D tooling at Adobe featuring the Substance line of 3D products, the time has come to retire Photoshop's legacy 3D feature set, and look to the future of how Photoshop and the Substance products will work together to bring the best of modern 2D and 3D to life across Adobe's products on the more stable native GPU APIs.

 $\underline{https://www.glasspro.pl/2023/01/02/adobe-photoshop-cc-2015-version-17-download-free-with-license}\\ \underline{-key-crack-3264bit-2023/}$ 

 $\underline{https://atbuz.com/wp\text{-}content/uploads/2023/01/Face\text{-}Filter\text{-}For\text{-}Photoshop\text{-}70\text{-}Free\text{-}Download\text{-}INSTAL}}\\ \underline{L.pdf}$ 

https://deepmagicsoftware.com/adobe-photoshop-cs6-product-key-full-x32-64-2023/

https://skepticsguild.com/wp-content/uploads/2023/01/Floral-Shapes-Photoshop-Download-UPD.pdf

https://earthoceanandairtravel.com/2023/01/02/photoshop-cc-2019-download-with-licence-key-2022/

https://ppetn.com/wp-content/uploads/2023/01/Flower-Shape-Photoshop-Free-Download-NEW.pdf

https://sarahebott.org/download-java-photoshop-better/

https://vik3.media/wp-content/uploads/2023/01/thepor.pdf

https://studiolight.nl/wp-content/uploads/2023/01/ottpyl.pdf

http://thehealthyzoom.com/2023/01/02/photoshop-color-swatches-download-updated/

https://dorisclothing.com/photoshop-2021-version-22-0-1-product-key-full-latest-2022/

https://discocurlyfries.com/diagonal-stripes-pattern-photoshop-download- top /

http://adomemorial.com/wp-content/uploads/fyagill.pdf

http://amlakzamanzadeh.com/wp-content/uploads/2023/01/fredbur.pdf

https://mrguestposting.com/wp-content/uploads/2023/01/Star-Shapes-Photoshop-Download-LINK.pdf

 $\underline{https://www.divinejoyyoga.com/wp-content/uploads/2023/01/Adobe-Photoshop-CC-2015-Download-free-CRACK-For-PC-2023.pdf}$ 

https://mondetectiveimmobilier.com/2023/01/02/photoshop-elements-brushes-free-download-top/

 $\frac{https://teenmemorywall.com/adobe-photoshop-cc-download-activator-license-key-full-win-mac-3264bi}{t-lifetime-patch-2023/}$ 

https://artworkbypablo.com/2023/01/02/photoshop-2021-version-22-4-3-incl-product-key-2023/

http://fotografiadeboda.net/photoshop-cc-2018-activation-code-win/

https://projfutr.org/wp-content/uploads/2023/01/raylosbo.pdf

https://hgpropertysourcing.com/rainbow-gradient-download-photoshop-full/

 $\underline{https://sumsoftime.com/wp\text{-}content/uploads/2023/01/Ps\text{-}Photoshop\text{-}2021\text{-}Download\text{-}UPDATED.pdf}$ 

https://goldcoastuae.ae/?p=32386

https://www.nolimitstotalfitness.com/wp-content/uploads/2023/01/ulmofire.pdf

https://dottoriitaliani.it/ultime-notizie/rimedi-naturali/styles-photoshop-download-gold-new/

 $\underline{https://articlebeast.online/wp-content/uploads/2023/01/Download-Smoke-Brush-Photoshop-Cs4-TOP.}\\ pdf$ 

 $\frac{https://fashionstylediva.com/wp-content/uploads/2023/01/Download-Aplikasi-Photoshop-Untuk-Windows-8-REPACK.pdf$ 

https://smish.me/wp-content/uploads/2023/01/Download Software Photoshop CRACKED.pdf

https://vendredeslivres.com/wp-content/uploads/2023/01/kafemar.pdf

https://grandvenetianvallarta.com/download-photoshop-2022-registration-code-2022/

https://iippltd.com/wp-content/uploads/2023/01/Photoshop CC 2018.pdf

http://dwainwolfe.org/?p=4569

https://www.distributorbangunan.com/custom-shape-tool-photoshop-download-free-link/

https://ricamente.net/geometric-pattern-overlay-photoshop-download-top/

https://hassadlifes.com/photoshop-2021-version-22-4-2-download-activator-with-full-keygen-mac-win-

x32-64-lifetime-patch-2023/

https://www.pinio.eu/wp-content/uploads//2023/01/felcha.pdf

https://www.eskidiyse.com/?p=2773

https://greenearthcannaceuticals.com/shapes-photoshop-cs3-free-download-best/

https://curriculocerto.com/photoshop-2021-version-22-1-1-hacked-free-registration-code-for-windows-x64-2022/

You can also open and close pictures with the simple click of a button, without moving your mouse. The app lets you organize your images easily. And you can create slideshows and slideshow videos. The app allows you to smoothly carry out the process of shooting, cutting out the elements, and fixing the lighting. You can also adjust the contrast, brightness, and colors. It's important to be able to use the right camera settings when shooting, so that you can bring out the best in the pictures. An artistic and visual perspective is helpful in creating stunning images. Professional photographers

and designers believe that creating pictures requires a certain taste and feel about them. Some may be better than others. But however you create them, the final touch should be with a good eye for design. You may have an artistic eye for some subjects and a more techy eye for others. Layers are a way to organize your images, group and structure them. Create a new Layer and get organised. You can also use Layers to make your work more efficient like in this example below. The image below also shows how you can use the Clipping Mask feature to make an area of your work appear behind the layer that acts as the mask. See Filters > Blur > Gaussian Blur, Filters > Lens Blur, and see Filters > Adjustment Layers. A Lens Blur effect lets you create a soft focus effect on a layer. It makes it possible to add extra drama to an image. To create the effect, open the Filter Gallery, choose Lens Blur, and choose the effect with which you want to experiment.